# **Drives Monitor Crack 2022 [New]**

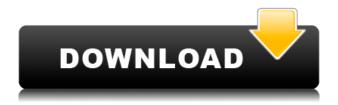

# Drives Monitor Crack Product Key Full Free Download [March-2022]

Drives Monitor Download With Full Crack is a handy Windows widget that provides you with information at a glance regarding your hard drives. Thus, you can view the hard drive status and monitor disk activity without installing other third party application. View disk activity with options to virtualize disks The gadget comprises information about each connected physical or logical hard disks, such as the total, used and free disk space (in GB and percentages) and the disk file system type (NTFS, FAT etc.). Clicking on the drive letter allows opens a flyout window where you can view detailed information about the physical drive model, capacity, type, the number of partitions, cylinders, sectors and more. You can visualize the disk activity in percentages, but also monitor the real-time transfer evolution using the built-in graphs. The read and the write speed (in bytes per second) are also displayed, together with the total read and written data for the current session. Create a list of drivers of interest and set refresh interval All this information is also monitored for any removable drives that you connect to your computer. Furthermore, the gadget includes an 'Eject' button that allows you to safely

release the USB device. Excluding drives from monitoring, changing the refresh rate and choosing what information to display (for instance, you can hide the graphics or the read / write counters) are other advantages that the application comes with. In addition, its interface is fully customizable, enabling you to modify the graph drawing style, change the gadget size, opacity and the color of each element to match your desktop theme. The gadget offers easy access to disk contents, as you can open a drive in Windows Explorer by simply clicking on the background. To sum it up Although it is a simple and lightweight sidebar gadget, Drives Monitor provides you with all the necessary tools for monitoring your hard disks status and activity. Drives Monitor is a handy Windows widget that provides you with information at a glance regarding your hard drives. Thus, you can view the hard drive status and monitor disk activity without installing other third party application. View disk activity with options to virtualize disks The gadget comprises information about each connected physical or logical hard disks, such as the total, used and free disk space (in GB and percentages) and the disk file system type (NTFS, FAT etc.). Clicking on the drive letter allows opens a flyout window where you can view detailed information about the physical drive model, capacity, type, the number of partitions, cylinders, sectors and

### **Drives Monitor Latest**

1. Disk Monitor: it is a simple Windows gadget to monitor your disk activity. 2. Category Page: this gadget was created to help users change the current page category (home, library, document, photo, etc.) by clicking on the colored disk in Drives Monitor. 3.

Exclude Drives : you can exclude a specific drive from Drives Monitor by clicking on the colored disk in Drives Monitor. You can also exclude drives from disk activity with the click of a button in the gadget. 4. Refresh Rate: you can set the refresh rate of this gadget by clicking on the colored disk in Drives Monitor. 5. Themes: you can change the theme of the gadget by clicking on the colored disk in Drives Monitor. You can also change the drawing style. 6. Update: you can update the current version of the gadget by clicking on the colored disk in Drives Monitor. 7. User Interface: the interface of this gadget can be completely customized in order to suit your needs. 8. Icon Size: you can change the size of the icon that represents a drive in Drives Monitor by clicking on the colored disk in Drives Monitor. Download IRM for DesktopFree(this software can be used on any hard drives, including the one you are installing Windows on). IRM can be used to free up the Microsoft Office 2003 recovery partition. Once installed, IRM can save a great deal of disk space, especially if you use Windows XP on the computer. When you next try to reinstall Windows XP, it will recognize that the recovery partition is currently in use and not make you go through the entire installation process again. IRM is available for download below. Image Recovery Toolkit (IRM) for Desktop(This software can be used on any hard drives, including the one you are installing Windows on). IRM can be used to free up the Microsoft Office 2003 recovery partition. Once installed, IRM can save a great deal of disk space, especially if you use Windows XP on the computer. When you next try to reinstall Windows XP, it will recognize that the recovery partition is currently in use and not make you go through the entire installation process again. IRM is available for download below. Image Recovery Toolkit (IRM) for Mac(This software can be used on any hard drives, including the one you are installing Windows on). IRM can be used to free up the Microsoft Office 2003 recovery partition 2edc1e01e8

#### **Drives Monitor With License Code**

Elegant disk status and activity monitor tool. Highlights: Monitor disk status and activity with a live graphical indicator. Personalize the look, preferences and even settings to your needs. Monitor both physical and removable drives. Real-time transfer data are viewable. Support for automatic NTFS compression. Support for drives over 4TB. All settings can be saved/restored as a single file. Supports Windows 10 Anniversary Edition, Windows 10 Enterprise Edition, Windows Server 2016, Windows Server 2012 R2, Windows Server 2012, Windows Server 2008 R2, Windows Server 2008, Windows Vista, Windows Server 2003 R2 and Windows XP. Drives Monitor Screenshots: Any apps you'd like to add to your sidebar gadget? I'd really like to get the full version of this so it'll stay on my sidebar permanently. I did the free version but you can only have it on the desktop.Q: Mudar o valor de um input dependendo do resultado de uma requisição Olá, tenho um input que armazena o numero de um campo no meu banco de dados, isso funciona perfeitamente. Quando eu enviar esses dados com o PHP, ele imprime em um que irá exibir o valor que eu enviar para a tabela. \$num = \$result->num rows; echo \$num; Eu gostaria de alterar essa informação que está sendo exibida dentro do Ou seja, preciso de uma maneira de mudar o valor e também guardar o valor que eu enviar no banco de dados. A: Seu código é retornando o valor do banco de dados. Seu formulário tem um campo que é um texto. Se seu formulário tem o type = 'number', e seu input está com a class form-control, irá retornar o val

 $\label{lem:https://tealfeed.com/counter-strike-source-patch-v61-may-qeiwz https://techplanet.today/post/minitool-partition-wizard-home-edition-v761 https://techplanet.today/post/gta-san-andreas-best-graphic-mod-1080p-portable https://techplanet.today/post/ccnp-lab-manual-pdf-top-free-download https://techplanet.today/post/cine-tracer-hot-download-patch https://joyme.io/trinbeafrigfu$ 

https://joyme.io/rhinunstitwa

https://techplanet.today/post/olympus-has-fallen-in-dual-audio-hindi-and-english-in-hd-720p-the-pirat e-bay

https://joyme.io/favesflagdo

### What's New in the Drives Monitor?

WinAnsiEncrypt.zip is similar to this file but it was made without passing through the real owner. WinAnsiEncrypt.zip contains a small utility to encrypt/decrypt and convert binary files using any standard ANSI-Code page. I... To create a new text document, choose your text editor, save it to your computer, then copy it to the clipboard. Then paste it wherever you want in Windows 7 or later. This saves you from typing the same phrase... This set of Windows RtlXP Professional software includes all the tools you need to manage your system and your software. This toolkit is updated regularly and features an extensive list of functions. Dell Remote Desktop for Windows is the pre-deployed Remote Desktop software for Dell Vostro notebooks. The Dell Remote Desktop Client software is for the server, a user connects to the server from his/her computer and remotely... Percona Server MySQL Tools is a set of utilities for use with Percona Server for MySQL. The MySQL Client Utilities are used for the administration and management of MySQL databases on client systems. The Percona Server for... Virtual Network Computing (VNC) is a remote display protocol for computers which allow a user to view and control another computer's graphical user interface (GUI) and its underlying operating system from a remote computer. VNC and the... Stego Desktop Viewer is an easy-to-use software application for viewing the Desktop Windows wallpaper of your choice. Click the left mouse button or select "Control+Left Click" to switch desktop wallpapers on/off. The Silent Installer is a free utility for

installation and uninstallation of software on your computer. This application is a part of the Clean Installer Suite and allows the user to save time, space and disk space on the user's...

DeleteOldMicrosoftOffice.zip is similar to this file but it was made without passing through the real owner.

DeleteOldMicrosoftOffice.zip contains a small utility to delete the old Microsoft Office Documents and other files that are leftover... Tumbleweasle is a small, simple software which will help you tumbler your internet folder. It is easy to use. Tumbleweasle will take over your Internet Explorer. After the Tumbleweasle is launched, it will make you browse all the... You don't need more than one window manager for the computer. Some people only use the GUI. Others use the command line. Most people use both. I use both. If you use both, how to change the default start menu items when using the GUI and... ...10 and less ways to display time without using desktop clock. <Click>You can use the Clock.js as a file browser. It works great

## **System Requirements:**

Discord Server: Minimum server connection: 100mb IPv4: 2.4 Ghz (7 GB RAM) IPv6: 2.4 Ghz (7 GB RAM) Recommended server connection: 2Gbps The server must be able to support at least 128 players, and will run as server only. Recommended server connection: 2Gbps\*\* Client: PCs must have the following minimum requirements: CPU: Intel Core i5-2400 2.7 GHz

# Related links:

https://kunamya.com/android-transfer-for-pc-1-02-for-windows/

https://www.alnut.com/cpt-crosswords-1-1-1-crack-full-product-key-free-2/

https://savosh.com/wp-content/uploads/2022/12/masgunt.pdf

https://greenearthcannaceuticals.com/lunar-calculator-crack-with-product-key/

https://gamesine.com/resqfloppy-crack-with-keygen-updated/

https://brittanymondido.com/disk-drill-crack/

https://www.giggleserp.com/wp-content/uploads/2022/12/zebafeli.pdf

https://thenetworkcircle.com/wp-content/uploads/2022/12/keelprai.pdf

http://agrit.net/2022/12/tanya-autopattern-crack-free-registration-code-3264bit-2022-new/

http://climabuild.com/accesstooracle-crack-download/